# So far

Introduction Software security Host security Network security Web security

# Today

Processes

Users

Next time:

Authorization

### Processes

### A process is a running program

Processes have memory

Processes execute

Processes have indirect access to I/O

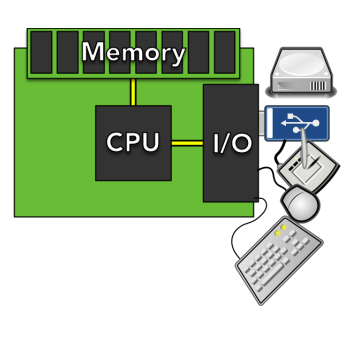

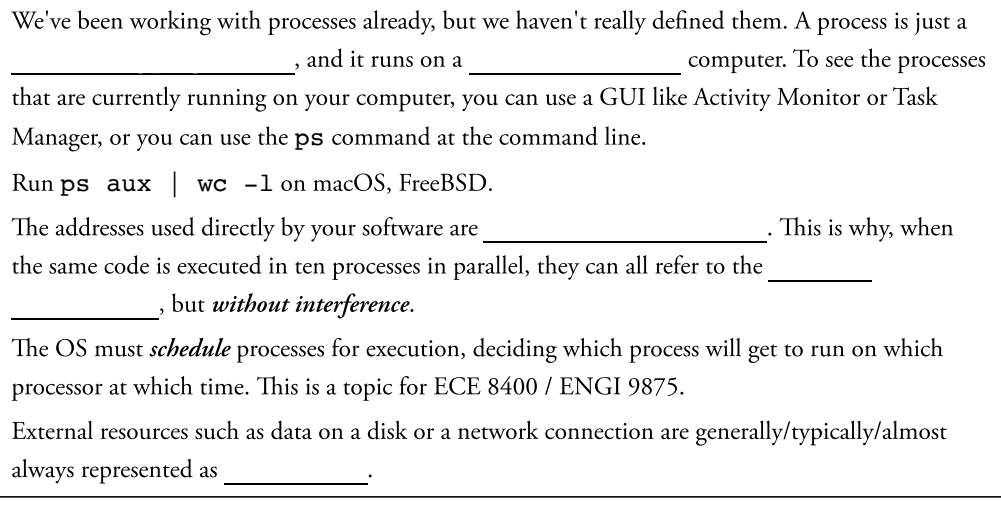

## Files

Multiple abstraction layers:

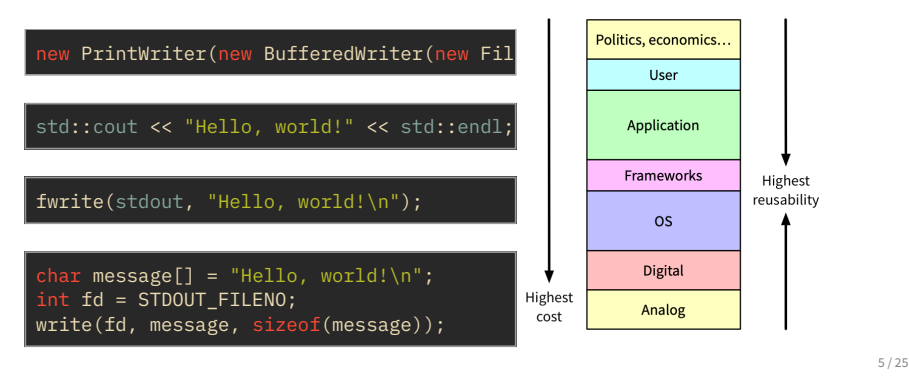

There are lots of ways to look at files from lots of levels of abstraction. Each layer tends to add something nice and/or helpful, but at bottom, all of these layers' concepts of files are rooted in an . This is because no library can control a disk: only can. This is another example of how some interfaces are more "real" than others. Interfaces within a single address space — such as library APIs — can wrap up the functionality of lower-level libraries, but when it comes down to the level of CPU instructions (as in a programming language), there is no "real" separation among them. However, interfaces between different \_\_\_\_\_\_\_\_\_\_\_\_\_\_\_\_ of things (users and computers, processes and the OS,

software and hardware) tend to be much clearer, "harder" interfaces.

## Process file abstractions

Each process has a set of integer file descriptors

Can use system calls to open, close, read, write, etc.

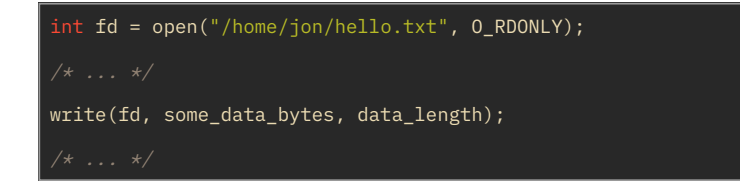

6 / 25

A file descriptor can then get wrapped up, together with some buffering for performance, into a **FILE**  $\cdot$  **FILE** of the set wrapped up into a C++ **std::fstream** , which might be used to implement a Java java.io.FileWriter.

## File I/O system calls

#### From a process' perspective:

- system calls are C functions
- files are named by small integer indices (e.g., FD 3)
- each process has its own array of files
- ... and that's enough detail for now

7 / 25

There's a lot more detail to be dug into about file descriptors (e.g., how libc communicates with the OS kernel), and we'll go into that detail in ECE 8400 / ENGI 9875. In fact, our first lab in that course will have you invoking system calls via nothing but native instructions in assembly code! For now, however, this is all that we need to know in order to start talking about host security.

### Processes

Processes have memory — virtual memory

Processes execute — threads

Processes have (indirect) access to resources — files

Processes execute on behalf of... ???

### **Users**

Usernames

User IDs

### User authentication

### User authorization

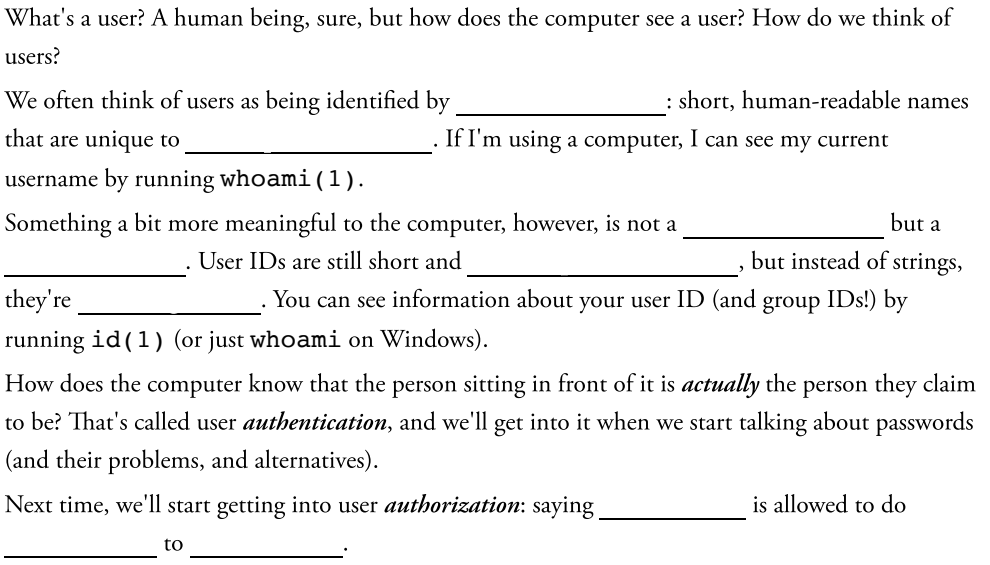

## User databases

#### Where is user information stored?

- Active Directory
- Binary databases (e.g., Berkeley DB caches)
- NIS[plus] (though not really any more)
- OpenLDAP
- Text files (e.g., /etc/passwd)

10 / 25

We'll examine user details specific to discretionary access control next time, but for now we will look at the contents of files like /etc/nsswitch.conf. This Name Service Switch config file tells a Unix machine where to find information about lots of kinds of names: users, groups, protocols, shells, etc. It can point us at files, at binary db files (typically used as a cache), at ldap (which might actually be Active Direcftory) or at the basically-defunct nisplus.

## User database: files

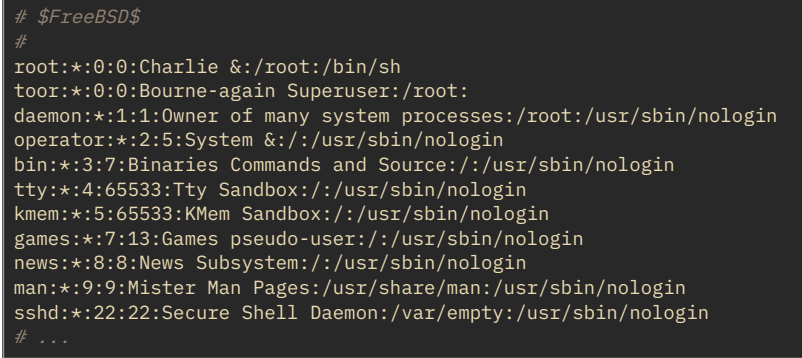

11 / 25

We can examine local user details via:

cat /etc/passwd

If we look at /etc/passwd on a local Unix-like machine, we should see users like the user who set up the box. On a LabNet machine, however, something is matching in the source of  $\cdots$ 

## User database: LDAP

#### Lightweight Directory Access Protocol

Queries directory servers:

- Active Directory
- ApacheDS
- FreeIPA / 389 directory server
- OpenLDAP

12 / 25

In practice, Microsoft Active Directory is absolutely dominant, as most large networks support large numbers of Windows PCs.

In a LabNet environment, we can query lots of interesting details from LDAP using commands like:

ldapsearch -H ldaps://dogbert.cs.mun.ca "(uid=p15jra)"

### **Next**

DAC (today)

MAC (Thursday)

Capabilities (later)

13 / 25

There are lots of "AC"s that get tossed around these days (DAC, MAC, ABAC, RBAC, etc.), but we'll concentrate on three fundamental forms of authorization:

- discretionary access control (DAC)
- mandatory access control (MAC)
- capabilities

Other schemes can often typically implemented in terms of the above. For example, role-based access control (RBAC) can be implemented using MAC primitives.

### **DAC**

### Discretionary access control

#### Organizing principle:

Files and directories have owners who have the discretion to say who gets to access them.

#### Major implementations:

Unix permissions Access control lists (ACLs)

14 / 25

We saw an example of Unix permissions in Lab 0, when we had to use the chmod command to make the binary executable game, well, executable!

# Unix DAC

#### Users:

User-readable names, user IDs in /etc/passwd\* ... or elsewhere

#### Groups:

Numeric group ID with names in /etc/group Users can be members of multiple groups

This file doesn't contain what you might think it does... stay tuned for password hashing in later lectures!

15 / 25

We often think of users as being identified by extending the short, human-readable names that are unique to **a specific host .** If I'm using a computer, I can see my current username by running whoami (1). Something a bit more meaningful to the computer, however, is not a username but a user ID . User IDs are still short and unique to a , but instead of strings, they're integral . You can see information about your user ID (and group IDs!) by running  $id(1)$  (or just whoami on Windows). Most Unix-like computers have a Name Service Switch configuration file in /etc/nsswitch.conf that tells the host where to find names for users, groups, networks, hosts, RPCs... In addition to a user ID, every user can be a member of multiple groups that are identified by integer group ID.

# Unix file permissions

Each file has read, write and execute permission for each of owner, group and other users:

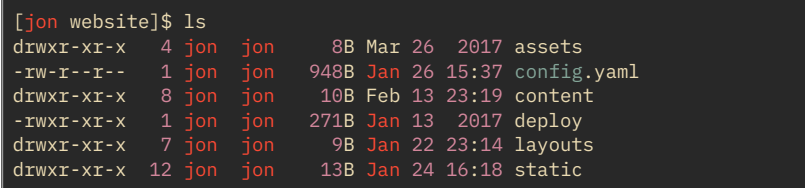

File owner can set permissions with chmod command

16 / 25

These permissions sound very much like virtual memory permissions, and they do indeed have the same meanings. However, their enforcement is very different!

# Unix permissions

For each of (owner, group, anyone):

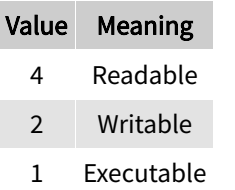

Octal example: 0644 (writable by owner, readable by anyone).

\$ chmod 644 file.txt \$ chmod g+rx game

17 / 25

These power-of-two values can be XOR'ed together.

This is one of the very few instances of an octal representation that you're likely to see anywhere!

# Changing file owner

Owner has discretion to set file access permissions... but how do we set the owner?

Answer: **chown(1)**

But:

\$ chown alice foo.txt chown: foo.txt: Operation not permitted

18 / 25

Show man page for chown(2)

## Superuser

## a.k.a., **root** user

- $\bullet$  UID 0
- can change file owner, chmod other users' files
- second-level objective for many attacks

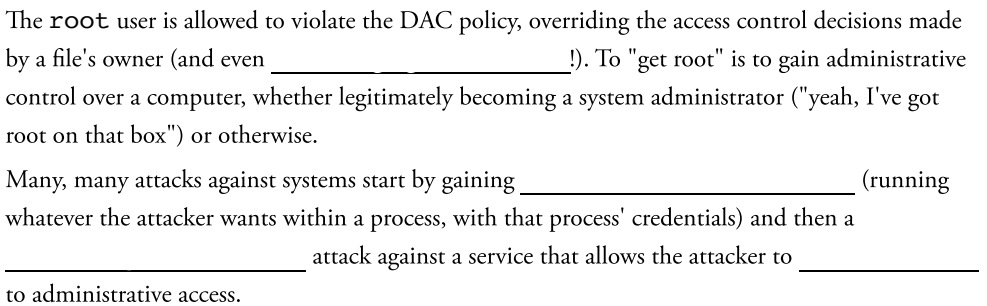

# Root-only programs

- lots of tools require root privilege:
	- $\circ$  filesystem management
	- package managers
	- o service management
	- $\circ$  often via sudo(8)

 $\mathcal{L}_{\mathcal{A}}$ 

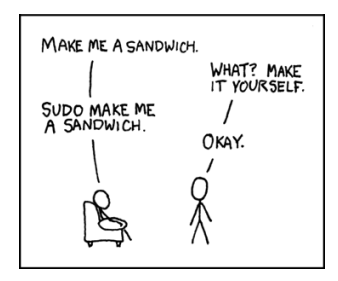

Exercise: Consider how a user who can control all software installation on a computer could violate another user's security policy

21 / 25

We don't want just any user being able to, e.g., control a mounted filesystem or install a package. Why not?

For all of these examples, being in control of such a subsystem would allow a user to be able to

## Root-only programs

- some programs require root privilege
- some programs must be runnable by anyone
- some are both!
- e.g., ping(8), even intel\_backlight(1)!

\$ ls -l `which intel\_backlight` -r-sr-xr-x 1 root wheel 16K Feb 26 17:03 /usr/local/bin/intel\_bac

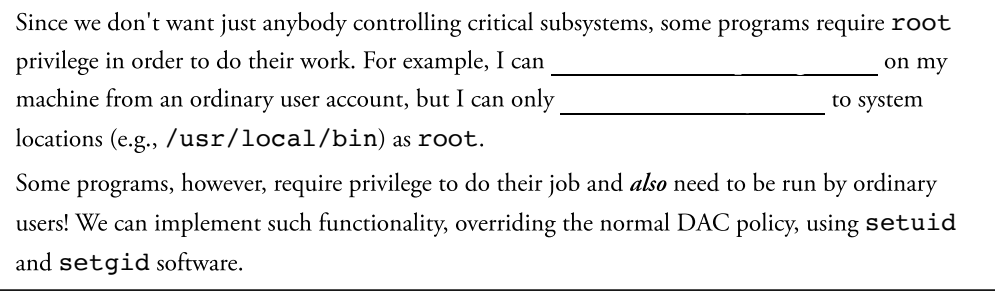

# setuid/setgid programs

setuid: set effective UID to file owner's UID on run setgid: set effective GID to file group's GID on run

### Can query real or effective UID/GID:

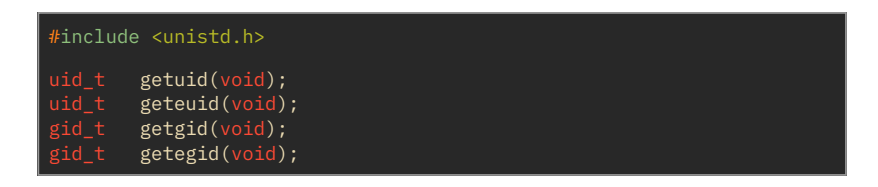

23 / 25

Example: [getuid.c](http://localhost:7420/lecture/7/getuid.c)

# **Summary**

### Processes and Users

## Authorization

DAC (today)

MAC (Thursday)

Capabilities (later)